# BUSINESS AND INTERNATIONAL EDUCATION (BIE)

CFDA NUMBER: 84.153A

IFLE REPORTING SYSTEM PROPOSED SCREENS

ATTACHMENT B: IFLE REPORTING SYSTEM PROPOSED SCREENS

| IFL                      | E 🧕  | IRI            | S                                                                         |                                 |                                                                                           |         | Jul Da      |
|--------------------------|------|----------------|---------------------------------------------------------------------------|---------------------------------|-------------------------------------------------------------------------------------------|---------|-------------|
| Institution:<br>Project: |      |                | Grant Start Date:<br>Grant End Date:<br>Final Report Due Date:<br>Amount: |                                 | Current Report Inform<br>Start Date:<br>End Date:<br>Due Date:<br>Submit Date:<br>Amount: | ]       |             |
|                          |      | Hom            | e Update Passwo                                                           | ord Contact Us                  | Help   User Guide                                                                         | Logoff  |             |
| _                        |      | Administrative |                                                                           |                                 |                                                                                           | Reports |             |
| Project                  | Info | Add User       | Travel Requests                                                           | Select, View,<br>Submit Reports | Narratives                                                                                | Budget  | Report Data |
|                          |      | -              | proval Requirance of trav                                                 |                                 |                                                                                           |         |             |

Complete all required fields for each international traveler participating in project related activities.

| * Required fields<br>Group or individual:                  | * Group Individual                                                                           |
|------------------------------------------------------------|----------------------------------------------------------------------------------------------|
| Number of participant(s)                                   | (If there is more than one participant, elaborate in the "Purpose of travel explanation.") * |
| Participant name(s):<br>(limit 500 characters)             | *                                                                                            |
| Travel to or from U.S.:<br>BIE funds requested for travel: | <ul> <li>* To From U.S.</li> <li>* In-Country International</li> </ul>                       |

| BIE funds requested for travel:        | *   | In-Country | Internati |
|----------------------------------------|-----|------------|-----------|
| Type of participant:                   | *   | Select one |           |
| Purpose of travel:                     | *   | Select one |           |
| Justification: * (limit 2000 character | rs) |            |           |

| Characters and Spaces:                  |                                                                                                    |
|-----------------------------------------|----------------------------------------------------------------------------------------------------|
| Discipline / Field(s):<br>Country(ies): | Select<br>Accounting<br>Agriculture<br>Anthropology<br>Archaeology<br>Architecture/urban and regional planning<br>* For travel to the U.S., select the country of departure. |
|                                         | Select one                                                                                                    |
|                                         | Select one                                                                                                    |
|                                         | Select one                                                                                                    |

#### IFLE - International Resource Information System (IRIS)

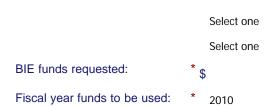

#### (limit 2000 characters)

Detailed itemization of Title VI BIE funds e.g., lodging, per diem, travel. Please refer to <u>GSA for domestic per diem rates</u> and <u>US Dept. of State for</u> international rates.

#### Characters and Spaces:

| Departure date:                   | * | (mm/dd/yyyy) |
|-----------------------------------|---|--------------|
| Return date:                      | * | (mm/dd/yyyy) |
| Comments: (limit 1000 characters) |   |              |

Characters and Spaces:

#### Participant's Departure Itinerary

Please include connecting flights.

| Departure<br>Date<br>(mm/dd/yyyy) From City                          | From State<br>or Country | Arrival Date<br>(mm/dd/yyyy) To City | To State or Country | Airline and Flight<br>Number |
|----------------------------------------------------------------------|--------------------------|--------------------------------------|---------------------|------------------------------|
| Participant's Return Itinerary<br>Please include connecting flights. |                          |                                      |                     |                              |
| Departure<br>Date<br>(mm/dd/yyyy) From City                          | From State<br>or Country | Arrival Date<br>(mm/dd/yyyy) To City | To State or Country | Airline and Flight<br>Number |

\* Please select from one of the following:

I certify that this travel request complies with the Fly America Act.

I certify that this travel request meets one of the exceptions to the Fly America Act in the Federal Travel Regulation.

Grant funds are being used for overseas costs, excluding international travel.

Home Update Password Contact Us Help User Guide Logoff International and Foreign Language Education U.S. Department of Education Office of Postsecondary Education 1990 K Street, N.W., Washington, DC 20006-8521 Phone: (202) 502-7700

|                |                                                                               |          | <b>IS</b><br>GUAGE EDUCATION |                                                                           | INTERNA       | TIONAL RESOURCE IN                                                                        | FORMATION |      |
|----------------|-------------------------------------------------------------------------------|----------|------------------------------|---------------------------------------------------------------------------|---------------|-------------------------------------------------------------------------------------------|-----------|------|
|                | Program:<br>Institution:<br>Project:<br>Award #:<br>Project Dir<br>World Area | rector:  |                              | Grant Start Date:<br>Grant End Date:<br>Final Report Due Date:<br>Amount: | S<br>E<br>S   | Current Report Inform<br>Start Date:<br>End Date:<br>Due Date:<br>Submit Date:<br>Amount: | 1         |      |
|                |                                                                               | ŀ        | Home   Update Passwo         | ord Contact Us He                                                         | lp User Guide | Logoff                                                                                    |           |      |
| Administrative |                                                                               |          |                              |                                                                           |               | Reports                                                                                   |           |      |
| Projec         | t Info                                                                        | Add User | Travel Requests              | Select, View,<br>Submit Reports                                           | Narratives    | Budget                                                                                    | Report    | Data |

## **Project Information**

Review and edit the project information and contact information for the project director. If you need to change the name or email of your project director, contact your program officer for instructions. Enter your abstract and select the languages, disciplines, countries, and subject areas relevant to your project.

| * Required fields              |                                                                                                    |
|--------------------------------|----------------------------------------------------------------------------------------------------|
| Name:                          |                                                                                                    |
| Title:                         |                                                                                                    |
| Street:                        | *                                                                                                    |
| Street 2:                      |                                                                                                    |
| City:                          | *                                                                                                    |
| State:                         | District of Columbia                                                                                                    |
| Postal code:                   | *                                                                                                    |
| Phone:                         | *                                                                                                    |
| Fax:                           |                                                                                                    |
| Email:<br>Web site:            |                                                                                                    |
| Partner Web site:              |                                                                                                    |
| Home institution:              |                                                                                                    |
| Institution Type:              | Select one                                                                                                    |
| MSI Designation:               | * Eligible to receive assistance under sections 316 through 320 of part A of title III, under part B of title III, or under title V of the HEA.                                                                                                    |
|                                | Not eligible to receive assistance under sections 316 through 320 of part A of title III, under part B of title III, or under Title V of the HEA.                                                                                                    |
| Community College Designation: | <ul> <li>Meets the definition in section 312(f) of the HEA (20 U.S.C. 1058(f)); or, an institution of higher education (as defined in section 101 of the HEA (20 U.S.C. 1001)) that awards degrees and certificates, more than 50 percent of which are not bachelor's degrees (or an equivalent), or master's, professional, or other advanced degrees.</li> <li>Does not meet the definition in section 312(f) of the HEA (20 U.S.C. 1058(f) or, is not an institution of higher education (as defined in section 101 of the HEA (20 U.S.C. 1058(f) or, is not an institution of higher education (as defined in section 101 of the HEA (20 U.S.C. 1001)) that awards degrees and certificates, more than 50 percent of which are not bachelor's degrees (or an equivalent), or master's, professional, or other advanced degrees.</li> </ul> |
|                                |                                                                                                    |

Project title:

Primary world area:

Additional world areas:

Program officer: List agreement partners (limit 200 characters) Asia Select all that apply Africa Asia Canada East Asia Europe

\*

Characters and Spaces:

#### Abstract

Insert the abstract for the approved project into the box below. (Limit 4,000 characters and spaces)

Characters and Spaces:

Select the languages, countries, disciplines, and subject areas that apply to the project from the dropdown list below. Any entries already selected are displayed first.

#### Languages

Please select no more than 15 languages most relevant to the project focus. Hold down "ctrl" and click to make multiple selections.

Select all that apply Abkhaz Abron Aceh Achinese (Achenese) Acholi (Lou, Lango) Afar Afrikaans Aja-Gbe Akan (Twi-Fante) Akha

#### Countries \*

Please select no more than 15 countries most relevant to the project.

Hold down "ctrl" and click to make multiple selections.

Select all that apply United States of America Afghanistan Albania Algeria American Samoa Andorra Angola Anguilla Antigua and Barbuda Argentina

#### Disciplines \*

Please select no more than 15 items.

Hold down "ctrl" and click to make multiple selections.

Select all that apply Accounting Agriculture Anthropology Archaeology Architecture/urban and regional planning Area studies Art/art history Biological/life sciences Business administration and management Communications

 Home
 Update Password
 Contact Us
 Help
 User Guide
 Logoff

 International and Foreign Language Education
 U.S. Department of Education
 Office of Postsecondary Education

 0ffice of Postsecondary Education
 1990 K Street, N.W., Washington, DC 20006-8521
 Phone: (202) 502-7700

| IFLE                                                                   | IRIS            |                   |                                                                      | INTERNA       | TIQNAL RESOURCE IN                                                                   | EORMATION SYSTEM |
|------------------------------------------------------------------------|-----------------|-------------------|----------------------------------------------------------------------|---------------|--------------------------------------------------------------------------------------|------------------|
| Program<br>Institutio<br>Project:<br>Award #:<br>Project E<br>World An | n:<br>Director: | Gi                | rant Start Date:<br>rant End Date:<br>nal Report Due Date:<br>mount: | E<br>D<br>S   | Current Report Inform<br>tart Date:<br>nd Date:<br>ue Date:<br>ubmit Date:<br>mount: | ation            |
|                                                                        | Hom             | e Update Password | I Contact Us He                                                      | Ip User Guide | <u>Logoff</u>                                                                        |                  |
|                                                                        | Administrative  |                   |                                                                      | F             | Reports                                                                              |                  |
| Project Info                                                           | Add User        | Travel Requests   | Select, View,<br>Submit Reports                                      | Narratives    | Budget                                                                               | Report Data      |

### **International Travel Approval Request**

Create an international Travel Approval Request (TAR) for each individual. (A TAR is required if grant funds are supporting any cost associated with the travel, e.g., per diem, air fare, ground transportation.)

- Click the "Add a Travel Approval Request" button to create a TAR.
- IRIS will notify your program officer by email when the TAR is submitted.
- Once the TAR is approved or disapproved, IRIS will send you an email with additional information from your program officer.
- Approved TARs can be updated and resubmitted to US/ED for review.
- TARs must comply with the Fly America Act or meet one of its exceptions (). The "Fly America Act" generally provides that foreign air travel funded by Federal government money may only be conducted on U.S. air carriers. There are limited circumstances under which use of a foreign-flag carrier is permissible. For example, flying on transportation provided under a bilateral or multilateral air transportation agreement, such as the Open Skies Agreement, is an allowable exception. If the traveler is flying under an exception, please site the exception in the "comments" section of the TAR.

The TAR must be submitted to US/ED at least 30 days prior to the traveler's departure.

| Home Update Password Contact Us Help User Guide Logoff<br>International and Foreign Language Education<br>U.S. Department of Education |  |  |  |  |  |  |  |  |
|----------------------------------------------------------------------------------------------------|--|--|--|--|--|--|--|--|
|                                                                                                    |  |  |  |  |  |  |  |  |

U.S. Department of Education Office of Postsecondary Education 1990 K Street, N.W., Washington, DC 20006-8521 Phone: (202) 502-7700